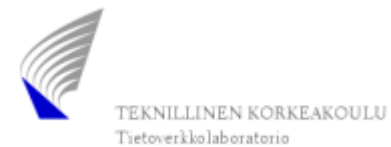

luento11.ppt S-38.1145 – Liikenneteorian perusteet – Kevät 2006 1

### **Tiedote**

- • Luennon tavoite
	- –Esitellään simulointi yhtenä liikenneteorian työkaluna
	- –Käydään lyhyesti läpi simulointiin liittyvät eri osa-alueet
- $\bullet$  Liikenneteorian syventävä moduuli sisältää myös erillisen kurssin aiheesta
	- S-38.3148 Tietoverkkojen simulointi
	- Pakollinen Teleliikenneteorian syventävässä moduulissa
	- Esitiedot: S-38.1145 ja C/C++ -kielen tuntemus
	- – Luennoidaan vain joka toinen vuosi (syytä huomioida opintojen suunnittelussa!)
	- –Luennoidaan seuraavan kerran syksyllä 2008

11. Simulointi

## Sisältö

- •Johdanto
- $\bullet$ Liikenneprosessin reaalisaatioiden tuottaminen
- •Satunnaismuuttujan arvonta annetusta jakaumasta
- $\bullet$ Tietojen keruu
- $\bullet$ Tilastollinen analyysi

## Mitä simulointi on?

- $\bullet$  Simulointi on (liikenneteorian kannalta) eräs tilastollinen menetelmä tarkasteltavan järjestelmän suorituskyvyn arvioimiseksi
- $\bullet$  Se sisältää neljä eri vaihetta:
	- Järjestelmän (olemassa olevan tai kuvitteellisen) mallinnus dynaamisena (ajassa kehittyvänä) stokastisena prosessina
	- Prosessin reaalisaatioiden tuottaminen ("todellisuuden havainnointi")
		- tällaista reaalisaatiota kutsutaan usein simulointiajoksi (simulation run)
	- –Tietojen keruu ("mittaus")
	- Kerättyjen tietojen tilastollinen analyysi ja johtopäätösten teko

## Vaihtoehto, mutta mille?

- $\bullet$  Aiemmin olemme jo tutustuneet toiseen suorituskyvyn arviointimenetelmään, nimittäin matemaattiseen analyysiin
- • Käsittelimme kaksi vaihetta
	- – Järjestelmän mallinnus ajassa kehittyvänä stokastisena prosessina (tässä kurssissa rajoituimme syntymä-kuolema-prosesseihin)
	- –Mallin analyyttinen ratkaisu
- $\bullet$ Järjestelmän mallinnusvaihe on kummallekin yhteinen
- $\bullet$  Tosin mallin tarkkuudella voi olla suuriakin eroja:
	- – toisin kuin simulointi, matemaattinen analyysi edellyttää yleensä hyvinkin rajoittavien oletusten tekoa

#### Liikenneteoreettisen järjestelmän suorituskyvyn arviointi

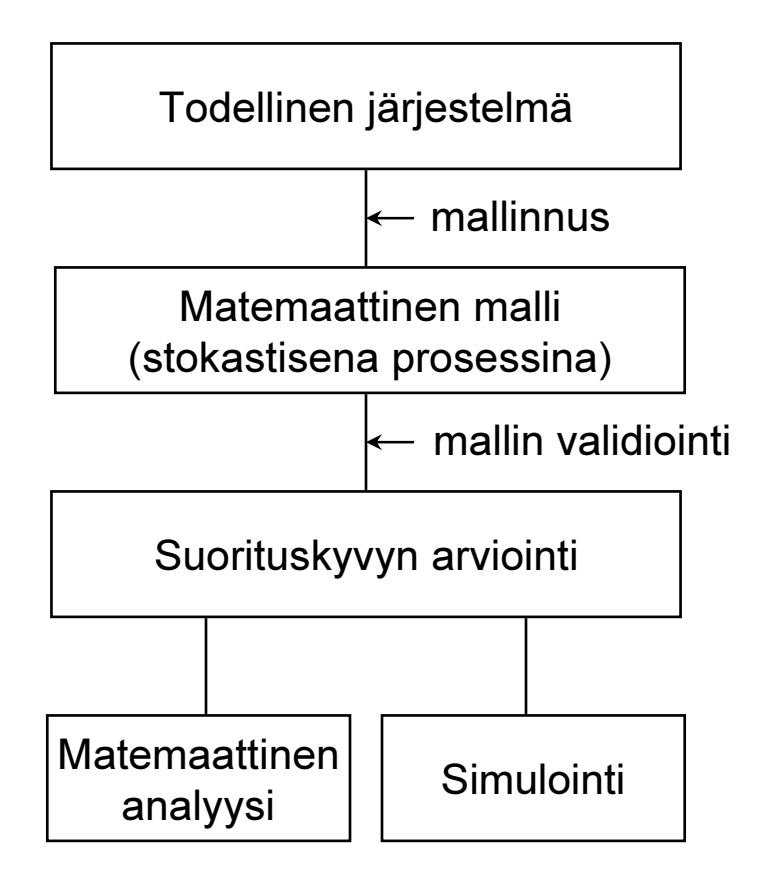

## Analyysi vs. simulointi (1)

- $\bullet$  Matemaattisen analyysin edut:
	- Tulosten tuottaminen nopeaa (analyysin eli "yhtälöiden" jälkeen)
	- –Tulokset tarkkoja
	- –Antaa näkemystä
	- Optimointi usein mahdollista (vaikkakin saattaa olla vaikeaa)
- $\bullet$  Matemaattisen analyysin haitat:
	- Asettaa rajoittavia ehtoja mallinnukseen
		- $\Rightarrow$  malli yleensä liian yksinkertainen (esim. vain tasapainotila huomioitu)
		- $\Rightarrow$  monimutkaisten järjestelmien suorituskyvyn arviointi lähes mahdotonta
	- Rajoittavien ehtojenkin vallitessa analyysi itsessään yleensä vaikeaa

## Analyysi vs. simulointi (2)

- •Simuloinnin **edut**:
	- – Ei rajoittavia ehtoja mallinnusvaiheessa
		- $\Rightarrow$  mahdollistaa monimutkaistenkin järjestelmien suorituskyvyn arvioinnin
	- –Mallinnus yleensä hyvin suoraviivaista
- •Simuloinnin **haitat**:
	- – Tulosten tuottaminen yleensä työlästä (simulointiajot vaativat paljon prosessoriaikaa)
	- – Tulokset epätarkkoja (tosin tarkentuvia: mitä enemmän ajoja, sitä tarkemmat tulokset)
	- –Kokonaisnäkemyksen saaminen vaikeampaa
	- Optimointi mahdollista vain hyvin rajoitetusti (esim. muutaman erilaisen "parametrikombinaation" tai ohjausperiaatteen vertailu)

### Stokastisen prosessin simuloinnin vaiheet

- $\bullet$  Järjestelmän mallinnus ajassa kehittyvänä stokastisena prosessina
	- –tästä on jo puhuttu kurssin aiemmilla luennoilla
	- jatkossa otamme lähtökohdaksi annetun mallin (so. stokastisen prosessin)
	- lisäksi rajoitamme tarkastelun tällä luennolla yksinkertaisiin liikenneteoreettisiin malleihin (vrt. aiemmat luennot)
- • Prosessin reaalisaatioiden tuottaminen
	- satunnaislukujen generointi
	- tapahtumaohjattu simulointi
	- usein simuloinnilla tarkoitetaan pelkästään tätä vaihetta (liikenneteorian kannalta se on kuitenkin simulointia suppeammassa mielessä)
- • Tietojen keruu
	- transientti vaihe vs. tasapainotila
- • Tilastollinen analyysi ja johtopäätökset
	- piste-estimaattorit
	- luottamusvälit

#### Simuloinnin toteutus

- $\bullet$ Simulointi toteutetaan yleensä tietokoneohjelmana
- $\bullet$  Simulointiohjelma sisältää yleensä kaikki edellä mainitut vaiheet mallinnusta ja johtopäätöksiä lukuunottamatta, ts.
	- järjestelmän malliksi valitun stokastisen prosessin reaalisaatioiden tuottamisen,
	- tietojen keruun sekä
	- kerättyjen tietojen tilastollisen analyysin
- $\bullet$  Simulointiohjelma voidaan toteuttaa
	- – kokonaisuudessaan jollakin yleiskäyttöisellä ohjelmointikielellä
		- esim. C tai C++
		- joustavaa mutta työlästä ja riskialtista mahdollisille ohjelmointivirheille
	- käyttäen hyväksi joitakin simulointiin erikoistuneita ohjelmakirjastoja
		- esim. CNCL
	- erityisesti simulointeja varten kehitetyillä simulointiohjelmistoilla
		- esim. OPNET, BONeS, NS (osittain perustuu o-kirjastoihin)
		- nopeaa ja luotettavaa (ohjelman laadusta riippuen) mutta jäykkää

## Muita simulointitapoja

- $\bullet$  Edellä kuvattu diskreetti tapahtumapohjainen simulointi
	- kyseessä diskreetti, dynaaminen ja stokastinen simulointi
	- eli miten simuloidaan tarkasteltavaa järjestelmää kuvaavan matemaattisen mallin (diskreettitilaisen stokastisen prosessin) kehitystä ajassa tavoittena saada jotain tietoa ko. systeemin käyttäytymisestä
	- jatkossa rajoitumme tällaiseen simulointiin
- $\bullet$  Muita simuloititapoja:
	- jatkuvassa simuloinnissa tila-avaruus on jatkuva (tilamuuttujien riippuvuudet annetaan yleensä differentiaaliyhtälösysteeminä), esim. lentokoneen lentoradan simulointi
	- – staattisessa simuloinnissa ajan kulumisella ei ole merkitystä (ei ole olemassa prosessia, jota luonnehtisi erilaiset tapahtumat), esim. moniulotteisten integraalien numeerinen integrointi ns. Monte-Carlomenetelmällä
	- deterministinen simulointi ei taas sisällä ollenkaan satunnaisia komponentteja (esim. ensimmäinen esimerkki yllä)

11. Simulointi

## Sisältö

- $\bullet$ Johdanto
- •Liikenneprosessin reaalisaatioiden tuottaminen
- $\bullet$ Satunnaismuuttujan arvonta annetusta jakaumasta
- $\bullet$ Tietojen keruu
- $\bullet$ Tilastollinen analyysi

#### Liikenneprosessin reaalisaatioiden tuottaminen

- $\bullet$  Oletetaan, että olemme mallintaneet tarkasteltavan järjestelmän stokastisena prosessina
- $\bullet$  Seuraavana tehtävänä on prosessin reaalisaatioiden tuottaminen
	- Se koostuu kahdesta osasta:
		- kaikille prosessin kulkuun vaikuttaville satunnaismuuttujille on arvottava arvot (yleensä reaaliluku) satunnaisesti ko. sm:n jakaumasta (sm:ien väliset riippuvuudet tietysti huomioiden)
		- näin saaduilla arvoilla konstruoidaan prosessin reaalisaatio ts. sen kehittyminen ajassa
	- – Nämä kaksi osaa eivät suinkaan tapahdu peräkkäin eri vaiheissa, vaan nimenomaan **limittäin** tai vuorotellen
	- Satunnaismuuttujien arvojen arvonta perustuu ns. (pseudo)satunnaislukujen generointiin (random number generation)
	- – Prosessin reaalisaation konstruointi tehdään yleensä tapahtumapohjaisesti (discrete event simulation)

## Tapahtumapohjainen simulointi (1)

- $\bullet$  Idea: simulointi etenee tapahtumasta tapahtumaan
	- jos jollakin aikavälillä ei tapahdu mitään, voimme hypätä ko. aikavälin yli
- • Tapahtuma vastaa (yleensä) systeemin tilan muuttumista
	- – esim. yksinkertaisessa liikenneteoreettisessa mallissa asiakkaiden saapumiset ja poistumiset systeemistä
	- –tällaisia tapahtumia voidaan kutsua perustapahtumiksi
	- ylimääräisiä tapahtumia aiheutuu esim. tietojen keruusta ja prosessin reaalisaation generoinnin lopetuksesta
- $\bullet$  Tapahtuma karakterisoidaan kahdella parametrilla
	- tapahtumahetki (so. milloin tapahtuma käsitellään) ja
	- tapahtuman tyyppi (so. miten tapahtuma käsitellään)

## Tapahtumapohjainen simulointi (2)

- $\bullet$  Tapahtumat organisoidaan yleensä tapahtumahetken mukaan järjestetyksi tapahtumalistaksi (event list)
	- Kärjessä on seuraavaksi sattuva tapahtuma (siis aikaisin tapahtumahetki).
	- Listaa käydään läpi tapahtuma tapahtumalta (generoiden samalla uusia tapahtumia listan loppupäähän).
	- –Kun tapahtuma on käsitelty, se poistetaan listalta.
- $\bullet$  Simulointikello (simulation clock) kertoo, mikä on käsiteltävänä olevan tapahtuman hetki
	- se siis etenee hyppäyksittäin
- $\bullet$ Systeemin tila (system state) kertoo systeemin nykyisen tilan

## Tapahtumapohjainen simulointi (3)

- • Algoritmi yhden simulointiajon suorittamiseksi tapahtumapohjaisesti:
	- 1 Initialisointi
		- aseta simulointikello nollaksi
		- aseta systeemin tila valittuun alkuarvoonsa
		- generoi kunkin tapahtumatyypin seuraava tapahtuma (mikäli mahdollista)
		- $\bullet$ liitä näin saadut tapahtumat tapahtumalistaan
	- 2 Tapahtuman käsittely
		- aseta simulointiajaksi (tapahtumalistan kärjessä olevan) seuraavan tapahtuman tapahtumahetki
		- käsittele tapahtuma ja
			- generoi samalla uusia tapahtumia ja liitä ne tapahtumalistaan
			- päivitä systeemin tila
		- poista käsitelty tapahtuma tapahtumalistalta
	- 3 Lopetusehdon testaus
		- jos voimassa, lopeta tapahtumien generointi; muutoin palaa kohtaan 2

## Esimerkki (1)

- $\bullet$  Tehtävä: Simuloidaan M/M/1-jonon jononpituuden kehitystä ajassa hetkestä  $0$  hetkeen  $T$  olettaen, että systeemi on tyhjä hetkellä  $0$ 
	- $\,$  Systeemin tila (hetkellä  $t$ ) = jononpituus  $X_{t}$ 
		- alkuarvo:  $X_{0}=0$
	- Perustapahtumat:
		- asiakkaan saapuminen systeemiin
		- asiakkaan poistuminen systeemistä
	- – Muut tapahtumat:
		- $\bullet \;\;$  simuloinnin lopetus hetkellä  $T$
- •Huom. Tietojen keruuta ei ole sisällytetty tähän esimerkkiin

## Esimerkki (2)

- • Initialisointi:
	- asetetaan  $X_{0}=0$
	- arvotaan ensimmäisen asiakkaan saapumishetki  $Exp(\lambda)$ -jakaumasta
- • Tapahtuman käsittely uuden asiakkaan saapuessa (hetkellä <sup>t</sup>)
	- systeemin tilaa eli jononpituutta kasvatetaan yhdellä:  $X_t \!=\! X_t + 1$
	- jos systeemi oli tyhjä asiakkaan saapuessa, generoidaan ko. asiakkaan poistumishetki  $t + S$ , missä S on arvottu  $Exp(\mu)$ -jakaumasta
	- generoidaan seuraavan asiakkaan saapumishetki  $t + I$ , missä I on arvottu Exp(λ)-jakaumasta
- • Tapahtuman käsittely asiakkaan poistuessa (hetkellä <sup>t</sup>)
	- systeemin tilaa eli jononpituutta vähennetään yhdellä:  $X_t \!=\! X_t 1$
	- jos systeemiin jäi asiakkaita, generoidaan seuraavaksi palveltavan asiakkaan poistumishetki  $t + S$ , missä S on arvottu  $Exp(\mu)$ -jakaumasta
- •Lopetusehto:  $t > T$

## Esimerkki (3)

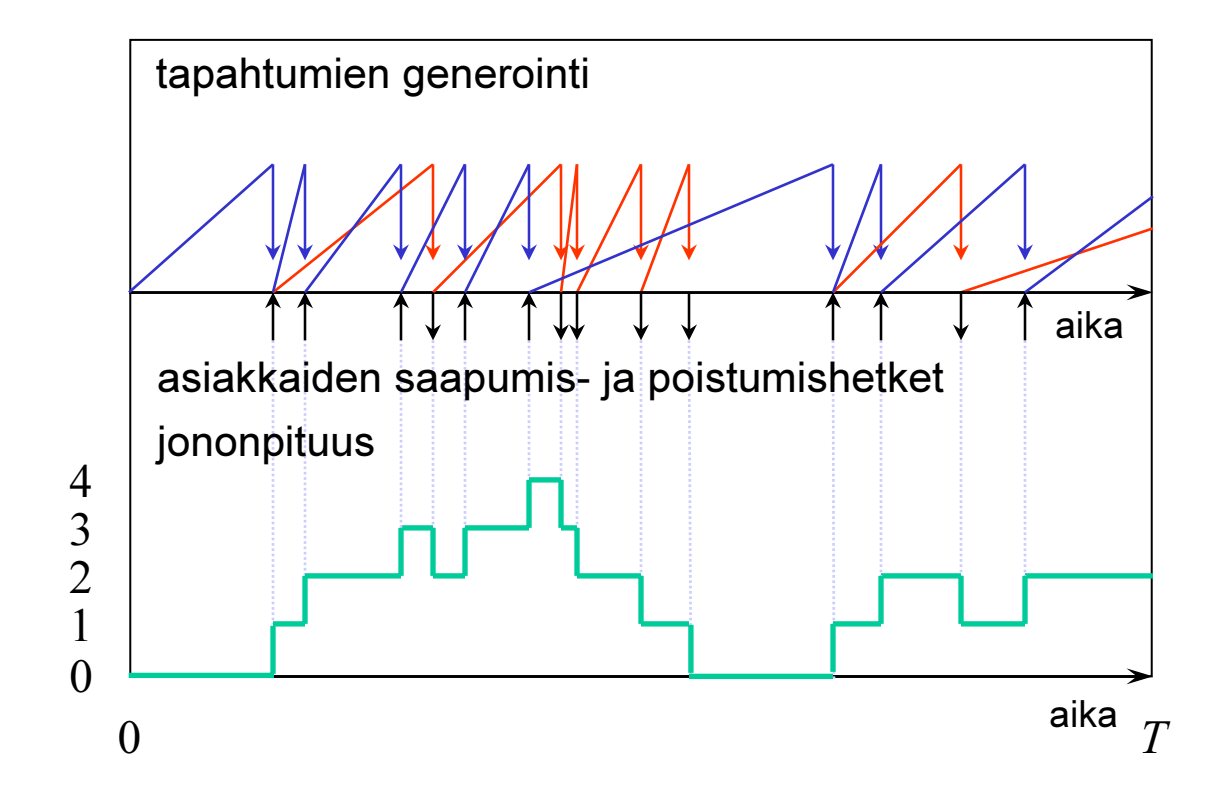

19

## Sisältö

- $\bullet$ Johdanto
- $\bullet$ Liikenneprosessin reaalisaatioiden tuottaminen
- •Satunnaismuuttujan arvonta annetusta jakaumasta
- •Tietojen keruu
- $\bullet$ Tilastollinen analyysi

#### Satunnaismuuttujan arvonta annetusta jakaumasta

- •Pohjana ns. (pseudo)satunnaislukujen generointi
- $\bullet$  Ensimmäinen askel
	- Tuottaa riippumattomia välillä 0 ja 1 tasajakautuneita satunnaismuuttujia (siis  $U(0,1)$ -jakaumasta) käyttäen satunnaislukugeneraattoria
- $\bullet$  Haluttuun jakaumaan päästään U(0,1)-jakaumasta esimerkiksi jollakin seuraavista menetelmistä:
	- uudelleenskaalaaus ( $\Rightarrow U(a,b)$ )
	- diskretointi ( $\Rightarrow$  Bernoulli(p), Bin(n,p), Poisson(a), Geom(p))
	- kertymäfunktion käännös ( $\Rightarrow$  Exp( $\lambda$ ))
	- muut muunnokset ( $\Rightarrow N(0,1) \Rightarrow N(\mu,\sigma^2)$ )
	- hyväksymis-hylkäys-menetelmä (kun kyseessä rajoitetulla välillä määritelty jatkuva jakaumaa, jolla rajoitettu tiheysfunktio)
		- $\;$  tarvitaan kaksi riippumatonta  $\mathrm{U}(0,1)$ -jakaumaa noudattavaa sm:aa

## Satunnaislukujen generointi

- $\bullet$  Satunnaislukugeneraattorilla (random number generator) tarkoitetaan algoritmia, joka tuottaa sarjan (näennäisesti) satunnaisia kokonaislukuja  $Z_i$  jollakin välillä  $0,1,\!\dots\!,\!m\!\!-\!\!1$ 
	- tuotettu sarja on aina jaksollinen (tavoitteena mahdollisimman pitkä jakso)
	- generoidut luvut eivät tiukasti ottaen ole ollenkaan satunnaisia vaan täysin ennalta arvattavissa (tästä nimitys pseudosatunnainen)
	- – jos satunnaislukugeneraattori on huolellisesti suunniteltu ja toteutettu, niin sen tuottamat pseudosatunnaiset luvut kuitenkin näyttävät ikään kuin riippumattomilta ja samoin jakautuneilta (IID) noudattaen tasaista jakaumaa joukossa  $\{0,1,...,m-1\}$
- $\bullet$  Satunnaislukugeneraattorin generoimien satunnaislukujen "satunnaisuus" on todennettava tilastollisin testein
	- $\,$  saadun empiirisen jakauman tasaisuus joukossa  $\{0,1,\ldots$ , $m{-}1\}$
	- generoitujen satunnaislukujen välinen riippumattomuus (käytännössä korreloimattomuus)

#### Satunnaislukugeneraattoreita

- $\bullet$  Lineaariset kongruentiaaliset generaattorit (linear congruential generator).
	- yksinkertaisin
	- $\,$ uusi satunnaisluku määräytyy algoritmisesti edellisestä,  $Z_{i+1}$  = $f\!\!\left(Z_i\right)$  $\Rightarrow$  jakso voi olla korkeintaan  $m$
- $\bullet$  Näistä erikoistapauksena saadaan ns. multiplikatiiviset kongruentiaaliset generaattorit (multiplicative congruential generator).
- • Muita menetelmiä:
	- –additive congruential generators, shuffling, ...

## Linear congruential generator (LCG)

 $\bullet$  Lineaarinen kongruentiaalinen satunnaislukugeneraattori tuottaa satunnaisia kokonaislukuja  $Z_i$  joukosta  $\{0,1,\ldots$ , $m{-}1\}$  kaavalla:

$$
Z_{i+1} = (aZ_i + c) \bmod m
$$

- –parametrit a, c ja m ovat ei-negatiivisia kokonaislukuja  $(a < m, c < m)$
- lisäksi tarvitaan ns. **siemenluku** (seed)  $Z_0$  <  $m$
- • Huom.
	- – Parametrit on valittava huolella; muutoin tuloksena kaikkea muuta kuin satunnaisia lukuja.
	- –Tietyin edellytyksin jaksoksi saadaan maksimiarvo  $m$ 
		- esim. kun  $m$  muotoa  $2^b$ ,  $c$  pariton ja  $a$  muotoa  $4k$   $\! +$ 1  $(b$  usein  $48)$

#### Multiplicative congruential generator (MCG)

 $\bullet$  Multiplikatiivinen kongruentiaalinen satunnaislukugeneraattori tuottaa satunnaisia kokonaislukuja  $Z_{\vec{i}}$  joukosta  $\{0,1,\ldots$ , $m-1\}$  kaavalla:

## $Z_{i+1} = (aZ_i) \bmod m$

- parametrit  $a$  ja  $m$  ovat ei-negatiivisia kokonaislukuja ( $a < m$ )
- lisäksi tarvitaan siemenluku  $Z_0^{}$   $<$   $m$
- • Huom.
	- Kyseessä on siis LCG:n erikoistapaus valinnalla  $c = 0$ .
	- Parametrit on tässäkin tapauksessa valittava huolella
	- Mikään parametrikombinaatio ei tuota (maksimaalista) jaksoa  $m$ 
		- $\,$  esim. jos  $m$  muotoa  $2^b$ , niin jakso on korkeintaan  $2^{b-2}$
	- Kuitenkin, jos *m* on **aIkuluku**, jakso *m*−1 on mahdollinen
		- PMMLCG = prime modulus multiplicative LCG
		- esim.  $m = 2^{31}$ – $1$  ja  $a = 16,807$  (tai  $a = 630,360,016$ )

11. Simulointi

#### U(0,1)-jakautuneen sm:n generointi

- $\bullet$ Olkoon  $Z$  jonkin satunnaislukugeneraattorin tuottama (pseudo)satunnainen kokonaisluku välillä {0,1,…,<sup>m</sup>−1}
- •Tällöin (approksimatiivisesti)

$$
U=\frac{Z}{m}\approx U(0,1)
$$

11. Simulointi

#### Tasajakaumaa noudattavan sm:n generointi

- •Olkoon  $U$ ∼  $\mathrm{U}(0,1)$
- •Tällöin

$$
X = a + (b - a)U \sim U(a, b)
$$

 $\bullet$ Tätä sanotaan uudelleenskaalausmenetelmäksi (rescaling method)

11. Simulointi

## Diskreetin sm:n generointi

- $\bullet$ Olkoon  $U$ ∼  $\mathrm{U}(0,1)$
- • Oletetaan lisäksi, että Y on diskreetti sm
	- $\:$ arvojoukolla  $S = \{0,1,\ldots,n\}$  tai  $S = \{0,1,2,\ldots\}$
- $\bullet$ Merkitään  $F(x) = P\{Y \le x\}$ . Tällöin

 $X = min\{x \in S \mid F(x) \geq U\} \sim Y$ 

- • Tätä sanotaan diskretointimenetelmäksi (discretization method)
	- – Itse asiassa kyseessä on ns. 'kertymäfunktion käännös'-menetelmän eräs muoto
- $\bullet$ **Esim**. Bernoulli $(p)$ -jakauma:

$$
X = \begin{cases} 0, & \text{if } 0 \le l - p \\ 1, & \text{if } 0 \le l - p \end{cases} \sim \text{Bernoulli}(p)
$$

11. Simulointi

## 'Kertymäfunktion käännös' -menetelmä

- $\bullet$ Olkoon  $U$ ∼  $\mathrm{U}(0,1)$
- $\bullet$ Oletetaan, että  $Y$  on sellainen jatkuva sm, jolle kertymäfunktio  $F(x) = P(Y \le x)$  on aidosti kasvava
- •Merkitään  $F^{-1}({\textnormal{y}})$ :llä kertymäfunktion  $F({\textnormal{x}})$  käänteisfunktiota. Tällöin

$$
X = F^{-1}(U) \sim Y
$$

- • Tätä sanotaan 'kertymäfunktion käännös'-menetelmäksi (inverse transform method)
- $\bullet$ •  $\;\;\textbf{Tod}$ . Koska  $P\{U\leq u\}=u$  kaikilla  $u\in(0,1)$ , pätee

$$
P\{X \le x\} = P\{F^{-1}(U) \le x\} = P\{U \le F(x)\} = F(x)
$$

11. Simulointi

#### Eksponenttijakaumaa noudattavan sm:n generointi

- $\bullet$ Olkoon  $U$ ∼  $\mathrm{U}(0,1)$ 
	- $\,$  seuraus:  $1\hbox{--} U\hbox{~}\sim\hbox{~} U(0,1)$
- $\bullet$  Olkoon Y <sup>∼</sup> Exp(λ)
	- $\;\;\textsf{kf}\,F(x) = P\{Y \!\leq\! x\} = 1{-}e^{-\lambda x}$  on selvästikin aidosti kasvava
	- kf:n käänteisfunktio on  $F^{-1}(y) = -(1/\lambda) \, \log(1{-}y)$
- $\bullet$ Näin ollen ('kertymäfunktion käännös'-menetelmän mukaan)

$$
X = F^{-1}(1-U) = -\frac{1}{\lambda} \log(U) \sim \exp(\lambda)
$$

11. Simulointi

#### N(0,1)-jakautuneen sm:n generointi

- $\bullet$ Olkoot  $U_1$  ja  $U_2$  **riippumattomia** ja samoin jakautuneita noudattaen U(0,1)-jakaumaa
- $\bullet$ Tällöin, ns. Box-Müller-menetelmän mukaan, alla annetut sm:t $\,X_1^{}$  ja $\,X_2^{}$ ovat myöskin riippumattomia ja samoin jakautuneita noudattaen N(0,1)-jakaumaa:

$$
X_1 = \sqrt{-2\log(U_1)}\sin(2\pi U_2) \sim N(0,1)
$$
  

$$
X_2 = \sqrt{-2\log(U_1)}\cos(2\pi U_2) \sim N(0,1)
$$

11. Simulointi

#### Normaalijakaumaa noudattavan sm:n generointi

- •Olkoon  $X$ ∼  ${\rm N}(0,1)$
- •Uudelleenskaalausmenetelmällä saamme

$$
Y = \mu + \sigma X \sim N(\mu, \sigma^2)
$$

## Sisältö

- $\bullet$ Johdanto
- $\bullet$ Liikenneprosessin reaalisaatioiden tuottaminen
- $\bullet$ Satunnaismuuttujan arvonta annetusta jakaumasta
- •Tietojen keruu
- $\bullet$ Tilastollinen analyysi

#### Tilastotietojen keruu

- $\bullet$  Johdannossa otettiin lähtökohdaksi, että simuloinnin tavoitteena on tarkasteltavan järjestelmän suorituskyvyn arviointi. Simuloimalla siis pyritään arvioimaan jonkin suorituskykyyn liittyvän parametrin arvo <sup>α</sup>.
	- Tämä parametri voi liittyä joko järjestelmän transienttiin käyttäytymiseen tai sitten ns. tasapainotilaan (steady state)
	- Esim. 1 ja 2 (transientti käyttäytyminen)
		- k:n ensimmäisen asiakkaan keskimääräinen odotusaikaM/M/1-jonossa olettaen, että systeemi on aluksi tyhjä
		- $\,$  keskimääräinen jononpituus M/M/1-jonossa aikavälillä  $[0,T]$ olettaen, että systeemi on aluksi tyhjä
	- Esim. 3 (tasapainotilanne)
		- keskimääräinen odotusaika M/M/1-jonossa tasapainotilanteessa
- $\bullet$ Yksittäinen simulointiajo tuottaa yhden havainnon  $X$ , joka jollakin lailla kuvaa arvioitavaa parametria
- $\bullet$  Tilastollisten päätelmien tekemiseksi tarvitsemme kuitenkin useita havaintoja  $X_1,...,X_n$  (mielellään IID)

## Transienttien piirteiden simulointi (1)

- • Esimerkki 1:
	- Tarkastellaan  $k$ :n ensimmäisen asiakkaan keskimääräistä odotusaikaa M/M/1-jonossa olettaen, että systeemi on aluksi tyhjä
	- –Simulointia jatketaan, kunnes viimeinenkin näistä  $k$  asiakkasta on saapunut ja päässyt palveluun
	- $\,$  Yksittäisestä simulointiajosta saatava havainto $\,X$ on tässä tapauksessa näiden  $k$  asiakkaan odotusaikojen  $W_{\overline{i}}$  keskiarvo ko. simulointiajossa:

$$
X = \frac{1}{k} \sum_{i=1}^{k} W_i
$$

- Riippumattomia ja samoin jakautuneita (IID) havaintoja $\,X_1,...,X_n$  voidaan tuottaa ns. 'riippumattomien toistojen' -menetelmällä (independent replications)
	- ts. tekemällä useita samanlaisia mutta toisistaan riippumattomia simulointiajoja (toisistaan riippumattomilla satunnaisluvuilla)

#### Transienttien piirteiden simulointi (2)

- • Esimerkki 2:
	- –Tarkastellaan keskimääräistä jononpituutta M/M/1-jonossa aikavälillä  $[0,T]$ olettaen, että systeemi on aluksi tyhjä
	- –Simulointia jatketaan ennalta määrättyyn hetkeen T asti
	- Yksittäisestä simulointiajosta saatava havainto  $X$  on tässä tapauksessa jononpituuden  $Q(t)$  aikakeskiarvo yli välin  $[0,T]$  ko. simulointiajossa:

$$
X = \frac{1}{T} \int_{0}^{T} Q(t) dt
$$

- $\bullet$  Huom. Ko. integraali on helposti laskettavissa, koska jononpituus ei muutu tapahtumien välillä
- Riippumattomia ja samoin jakautuneita (IID) havaintoja $\,X_1^{},...X_n^{}$  voidaan jälleen tuottaa 'riippumattomien toistojen'-menetelmällä

## Tasapainotilaan liittyvien piirteiden simulointi (1)

- • Tilastotietojen keruu yksittäisestä simuloinnista tapahtuu periaatteessa samalla tavalla kuin transientteja piirteitä simuloitaessa.
- $\bullet$  Simuloinnin alussa on kuitenkin tyypillisesti ns. lämmittelyvaihe (warm-up phase), ennen kuin systeemi on likimain tasapainossa, mikä aiheuttaa
	- overheadia <sup>=</sup>"turhaa simulointia"
	- harhaisuutta estimaattiin
	- –tarpeen määritellä, kuinka pitkä lämmittelyvaihe tarvitaan
- $\bullet$ Riippumattomien ja samoin jakautuneiden (IID) havaintojen  $X_1, ..., X_n$ tuottamiseksi (ainakin likimain) on kaksi eri tapaa:
	- riippumattomat toistot (independent replications) ja
	- ns. 'batch means' -menetelmä

## Tasapainotilaan liittyvien piirteiden simulointi (2)

- • Riippumattomien toistojen menetelmä:
	- tehdään useita samanlaisia mutta toisistaan riippumattomia simulointiajoja (so. saman systeemin simulointia samasta lähtötilasta mutta toisistaan riippumattomilla satunnaisluvuilla)
	- kussakin ajossa tilastotietojen keruu aloitetaan vasta lämmittelyvaiheen jälkeen (kuten sanottu, oma ongelmansa on tämän lämmittelyvaiheen pituuden määrääminen)
	- havainnot IID

#### •'Batch means' -menetelmä:

- yksi (erittäin) pitkä simulointiajo, joka lämmittelyvaiheen jälkeiseltä osalta (keinotekoisesti) jaetaan  $n$ :ään yhtä pitkään jaksoon, joita tietojen keruun kannalta käsitellään omina simulointiajoinaan
- –tarvitaan vain yksi lämmittelyvaihe
- – mutta havainnot eivät ole enää täysin riippumattomia (eivätkä tarkkaan ottaen täysin samoin jakautuneitakaan)
	- mitä pitempi jakso (eli pienempi  $n$ ), sitä riippumattomammat havainno $\mathfrak{t}_3$

## Sisältö

- $\bullet$ Johdanto
- $\bullet$ Liikenneprosessin reaalisaatioiden tuottaminen
- $\bullet$ Satunnaismuuttujan arvonta annetusta jakaumasta
- $\bullet$ Tietojen keruu
- •Tilastollinen analyysi

#### Parametrien estimointi

- $\bullet$  Kuten edellisessä kohdassa todettiin, simuloinnilla pyritään arvioimaan jonkin suorituskykyyn liittyvän parametrin arvo  $\alpha$
- $\bullet$ Yksittäinen simulointiajo tuottaa kyseisestä parametrista havainnon  $X_i$ , joka siis on satunnaismuuttuja
	- Havaintoa $\,X_i$  sanotaan **harhattomaksi** (unbiased), jos  $E[X_i]=\alpha$
- $\bullet$ Olet. että havainnot $\,X_{i}$  ovat IID keskiarvolla  $\alpha$  ja varianssilla  $\sigma^{2}$ 
	- Tällöin otoskeskiarvo (sample mean)

$$
\overline{X}_n := \frac{1}{n} \sum_{i=1}^n X_i
$$

on parametrin  $\alpha$  harhaton ja tarkentuva estimaattori, sillä

$$
E[\overline{X}_n] = \frac{1}{n} \sum_{i=1}^n E[X_i] = \alpha
$$
  

$$
D^2[\overline{X}_n] = \frac{1}{n^2} \sum_{i=1}^n D^2[X_i] = \frac{1}{n} \sigma^2 \to 0 \quad (\text{kun } n \to \infty)
$$

#### Esimerkki

- $\bullet$  Pyrimme arvioimaan simuloimalla 25:n ensimmäisen asiakkaan keskimääräistä odotusaikaa M/M/1-jonossa kuormalla  $\rho = 0.9$ , kun systeemi hetkellä 0 on tyhjä.
	- Teoreettinen arvo:  $\alpha$  = 2.12 (ei triviaali)
	- Havainnot $\,X_{i}^{\phantom{\dag}}$ kymmenestä simulointiajosta ( $n=10$ ):
		- 1.05, 6.44, 2.65, 0.80, 1.51, 0.55, 2.28, 2.82, 0.41, 1.31
	- –Näin ollen parametrin  $\alpha$  piste-estimaatti on

$$
\overline{X}_n = \frac{1}{n} \sum_{i=1}^n X_i = \frac{1}{10} (1.05 + 6.44 + \dots + 1.31) = 1.98
$$

## Estimaattorin luottamusväli (1)

•∙ Määr. Väliä ( $X_n-y,$   $X_n+y$ ) sanotaan parametrin  $\alpha$  luottamusväliksi (confidence interval) luottamustasolla (confidence level) 1−β, jos

$$
P\{\left|\,\overline{X}_n - \alpha\right| \le y\} = 1 - \beta
$$

- Tulkinta: "parametri  $\alpha$  kuuluu ko. välille tn:llä 1– $\beta$ "
- $\bullet$ Oletetaan sitten, että havainnot  $X_i$ ,  $i = 1,...,n$ , ovat IID tuntemattomalla keskiarvolla  $\alpha$  mutta **tunnetulla** varianssilla  $\sigma^2$
- $\bullet$  Keskeisen raja-arvolauseen mukaan (kts. Luento 5, kalvo 48), ainakin suurilla  $n$ :n arvoilla pätee

$$
Z\coloneqq \frac{\overline{X}_n - \alpha}{\sigma / \sqrt{n}} \approx \text{N}(0,1)
$$

#### Estimaattorin luottamusväli (2)

•Merk.  $z_p$ :llä N $(0,1)$ -jakauman  $p$ -fraktiilia

- ts. 
$$
P{Z \le z_p} = p
$$
, missä  $Z \sim N(0,1)$ 

- esim. β = 5% eli 1−β = 95%  $\Rightarrow$   $z_{1-(\beta/2)}$  =  $z_{0.975}$  ≈  $1.96$  ≈  $2.0$
- $\bullet$ • Väite. Parametrin  $\alpha$  luottamusväli luottamustasolla 1−β on

$$
\overline{X}_n \pm z_{1-\frac{\beta}{2}} \cdot \frac{\sigma}{\sqrt{n}}
$$

 $\bullet$ Tod. Määritelmän mukaan pitää osoittaa, että

$$
P\{\left|\,\overline{X}_n - \alpha\right| \le z_{1-\frac{\beta}{2}} \cdot \frac{\sigma}{\sqrt{n}}\} = 1 - \beta
$$

$$
P\{\left|\overline{X}_n - \alpha\right| \le y\} = 1 - \beta
$$
  
\n
$$
\Leftrightarrow P\{\frac{|\overline{X}_n - \alpha|}{\sigma/\sqrt{n}} \le \frac{y}{\sigma/\sqrt{n}}\} = 1 - \beta
$$
  
\n
$$
\Leftrightarrow P\{\frac{-y}{\sigma/\sqrt{n}} \le \frac{\overline{X}_n - \alpha}{\sigma/\sqrt{n}} \le \frac{y}{\sigma/\sqrt{n}}\} = 1 - \beta
$$
  
\n
$$
\Leftrightarrow \Phi\left(\frac{y}{\sigma/\sqrt{n}}\right) - \Phi\left(\frac{-y}{\sigma/\sqrt{n}}\right) = 1 - \beta \qquad [\Phi(x) := P\{Z \le x\}]
$$
  
\n
$$
\Leftrightarrow \Phi\left(\frac{y}{\sigma/\sqrt{n}}\right) - (1 - \Phi\left(\frac{y}{\sigma/\sqrt{n}}\right)) = 1 - \beta \qquad [\Phi(-x) = 1 - \Phi(x)]
$$
  
\n
$$
\Leftrightarrow \Phi\left(\frac{y}{\sigma/\sqrt{n}}\right) = 1 - \frac{\beta}{2}
$$
  
\n
$$
\Leftrightarrow \frac{y}{\sigma/\sqrt{n}} = z_{1} - \frac{\beta}{2}
$$
  
\n
$$
\Leftrightarrow y = z_{1} - \frac{\beta}{2} \cdot \frac{\sigma}{\sqrt{n}}
$$

11. Simulointi

#### Estimaattorin luottamusväli (3)

- $\bullet$ Yleensä odotusarvon  $\alpha$  lisäksi myös varianssi  $\sigma^2$  on tuntematon
- $\bullet$ Tällöin se pitää estimoida otosvarianssista (sample variance)

$$
S_n^2 := \frac{1}{n-1} \sum_{i=1}^n (X_i - \overline{X}_n)^2 = \frac{1}{n-1} (\sum_{i=1}^n X_i^2 - n\overline{X}_n^2)
$$

 $\bullet$  Voidaan osoittaa, että IID havainnoille otosvarianssi on todellisen varianssin  $\sigma^2$  harhaton ja tarkentuva estimaattori:

$$
E[S_n^2] = \sigma^2
$$
  

$$
D^2[S_n^2] \to 0 \quad (\text{kun } n \to \infty)
$$

11. Simulointi

### Estimaattorin luottamusväli (4)

 $\bullet$ Oletetaan nyt, että havainnot  $X_i$ ,  $i = 1,...,n$ , ovat IID noudattaen  $N(\alpha,\sigma^2)$ -jakaumaa tuntemattomalla keskiarvolla α ja tuntemattolla varianssilla  $\sigma^2$ . Tällöin voidaan osoittaa, että

$$
T := \frac{\overline{X}_n - \alpha}{S_n / \sqrt{n}} \sim \text{Student}(n-1)
$$

•Merk.  $t_{n-1,p}$ :llä Student(n−1)-jakauman p-fraktiilia

- ts. 
$$
P{T \le t_{n-1,p}} = p
$$
, missä  $T \sim \text{Student}(n-1)$ 

- esim. 1:  $n=10$  ja β = 5%  $\Rightarrow$   $t_{n-1,1-(\beta/2)}=t_{9,0.975}$  ≈ 2.26 ≈ 2.3
- ⊥esim. 2:  $n=100$  ja β = 5%  $\Rightarrow$   $t_{n-1,1-(\beta/2)}$  =  $t_{99,0.975}$  ≈  $1.98$  ≈  $2.0$
- $\bullet$ Näin ollen otoskeskiarvon luottamusväli luottamustasolla 1−β on

$$
\overline{X}_n \pm t_{n-1,1-\frac{\beta}{2}} \cdot \frac{S_n}{\sqrt{n}}
$$

46

#### Esimerkki (jatkoa)

- $\bullet$  Pyrimme arvioimaan simuloimalla 25:n ensimmäisen asiakkaan keskimääräistä odotusaikaa M/M/1-jonossa kuormalla  $\rho = 0.9$ , kun systeemi hetkellä 0 on tyhjä.
	- $\,$  Teoreettinen arvo:  $\alpha$  =  $2.12$
	- –Havainnot $\,X_{i}^{\phantom{\dag}}$ kymmenestä simulointiajosta ( $n=10$ ):
		- 1.05, 6.44, 2.65, 0.80, 1.51, 0.55, 2.28, 2.82, 0.41, 1.31
	- Otoskeskiarvo on 1.98 ja otoshajonta (eli otosvarianssin neliöjuuri) on

$$
S_n = \sqrt{\frac{1}{9}((1.05 - 1.98)^2 + ... + (1.31 - 1.98)^2)} = 1.78
$$

Näin ollen parametrin <sup>α</sup> luottamusväli 95%:n luottamustasolla on

$$
\overline{X}_n \pm t_{n-1,1-\frac{\beta}{2}} \cdot \frac{S_n}{\sqrt{n}} = 1.98 \pm 2.26 \cdot \frac{1.78}{\sqrt{10}} = 1.98 \pm 1.27 = (0.71,3.25)
$$

## Havaintoja

- $\bullet$  Simulointikokeen tulos tarkentuu (so. piste-estimaatin luottamusväli kapenee), kun
	- $\,$ simulointitoistojen eli riippumattomien havaintojen lukumäärää  $n$ kasvatetaan, tai
	- yksittäisen havainnon varianssia  $\sigma^2$  pienennetään
		- esim. ajamalla pitempiä yksittäisiä simulointiajoja
		- muilla ns. 'varianssin reduktio' -menetelmillä
- $\bullet$  Jos annettuna on haluttu simulointitulosten suhteellinen tarkkuus (so. otoskeskiarvon hajonnan ja odotusarvon välinen suhde), voidaan dynaamisesti päättää, kuinka monta riippumatonta simulointitoistoa on tehtävä ko. tavoitteeseen pääsemiseksi

## Kirjallisuutta

- $\bullet$  I. Mitrani (1982)
	- "Simulation techniques for discrete event systems"
	- –Cambridge University Press, Cambridge
- $\bullet$  A.M. Law and W. D. Kelton (1982, 1991)
	- –"Simulation modeling and analysis"
	- McGraw-Hill, New York

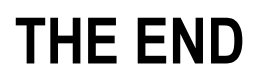

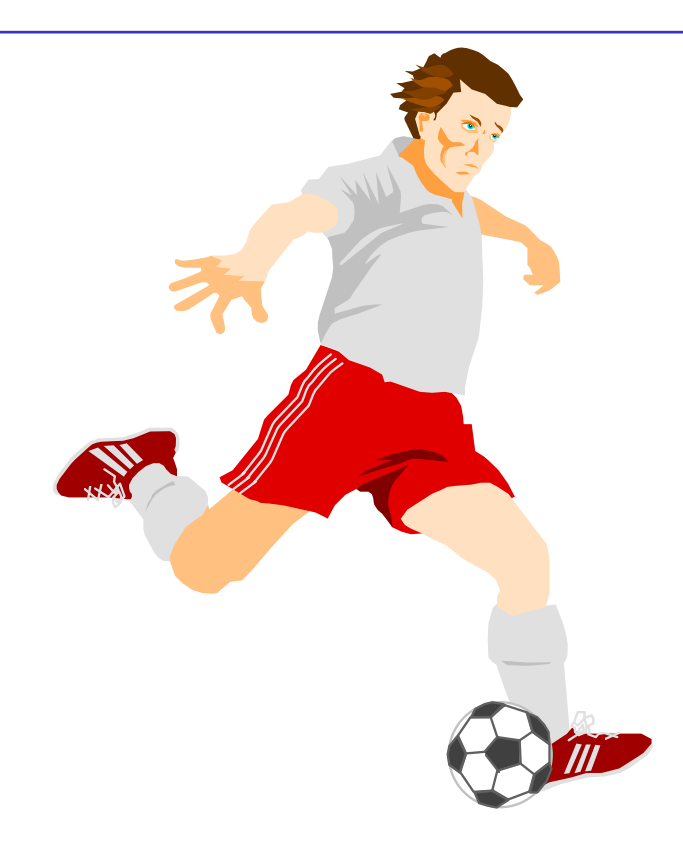